# Realidad virtual como herramienta para interactuar en línea

*A realidade virtual como uma ferramenta para interagir on-line*

**Salvador Hernández Mendoza** Universidad Tecnológica deTulancingo salvador.hernandez.mendoza@hotmail.com

**Dante Peña Rojas** Universidad Tecnológica de Tulancingo dantuno\_82@hotmail.com

#### Resumen

En el presente proyecto se desarrolla un Recorrido Virtual Interactivo de "La Catedral Metropolitana de Tulancingo", con el objetivo de proveer una herramienta para fomentar el desarrollo turístico de la región, además de apoyar al rescate cultural, a través de herramientas que permitan la interacción con otras personas en el mismo escenario empleando Avatares y chat como medio de comunicación, para ofrecer una experiencia enriquecida a los usuarios. Además de estas técnicas de desarrollo se trabaja con la generación de imágenes estereoscópicas como medio para visualizar los escenarios con efecto de inmersión, al igual que los que se pueden ver en la salas de cine

El proyecto tiene como característica esencial que utiliza software libre y técnicas de visualización 3D de bajo costo, además es posible alojar el proyecto en un servidor web y acceder a él desde cualquier parte del mundo, utilizando una conexión a Internet. Las técnicas aplicadas pueden ser utilizadas como herramientas en presentaciones y/o conferencias, demostraciones de prototipos, así como también en simulaciones.

Palabras Clave: Realidad Virtual, Interacción, Visualización 3D, Educación, Imágenes Estereoscópicas, Internet.

### Resumo

Neste projeto um tour virtual de "La Catedral Metropolitana de Tulancingo" interativo foi desenvolvido com o objetivo de fornecer uma ferramenta para promover o desenvolvimento do turismo na região e apoiar a recuperação cultural, através de ferramentas que permitem a interação com outros no mesmo cenário usando Avatares e conversar como meio de comunicação, para proporcionar uma experiência enriquecida para os usuários. Além destas técnicas de desenvolvimento de trabalho com a geração de imagens estereoscópicas como um meio para visualizar o efeito de cenários de imersão, como que ele pode ser visto nos cinemas

Característica-chave do projecto que utiliza técnicas de software livre e de visualização 3D de baixo custo, também é possível para sediar o projeto em um servidor Web e acessá-lo de qualquer lugar do mundo usando uma conexão à Internet. As técnicas utilizadas podem ser usados como ferramentas em apresentações e / ou conferências, demonstrações de protótipos, bem como simulações.

Palavras-chave: Realidade Virtual, interação, visualização 3D, Educação, imagens estereoscópicas, internet.

**Fecha recepción:** Noviembre 2013 **Fecha aceptación:** Enero 2014

## Introdução

Atualmente os termos de realidade virtual e tecnologias imersivos 3D parecem ser muito novo, no entanto, eles são antigos. Há uma série de significados, tal como descrito, todos com uma coisa em comum.

Um dos o significado mais concreto da realidade virtual "sistema de computador usado para criar um mundo artificial em que o usuário tem a impressão de estar nesse mundo, ea capacidade de navegar e manipular objetos nele." Ref. 1.

#### *Revista Iberoamericana de las Ciencias Computacionales e Informática* **ISSN: 2007-9915**

Hoje em dia você pode encontrar muitos aplicativos com tecnologia 3D, com destaque para as diversas áreas da medicina, educação, e-commerce, exército, arquitetura, lazer e entretenimento (ver anexo 1). Este último está a ter um forte impacto na sociedade, ao mesmo tempo que representa uma revolução na inspecção modelos digitais imersivos 3D; mais e mais aplicações nas áreas de concepção e desenvolvimento de projectos em diferentes domínios.

Do exposto começou a trabalhar no desenvolvimento de um ambiente virtual colaborativo para dar cone-cer Catedral Metropolitana de Tulancingo, Hidalgo, a fim de integrar a tecnologia da informação para a cultura, para torná-lo divertido e este maneira de informar o mundo de riquezas arquitetônicas da região.

Para levar a cabo o acima exposto, o desenvolvimento de uma aplicação "Collaborative Virtual Environment na Catedral", que é um modelo 3D que representa a infra-estrutura da Catedral, mostrando um grande número de detalhes que são criados são chamados são necessários mais próximo à realidade. Esta aplicação faz uso da técnica Visua anaglifo 3D-ção para dar ao utilizador uma sensação de imersão no mundo virtual, ao mesmo tempo esta via também tem a característica de ser capaz de interagir no mesmo através de um avatar, bem como mostrar ao mundo através de um site da Catedral Metropolitana de Tulancingo.

Este projeto tem como objetivo incentivar as pessoas a explorar novas maneiras criativas para aumentar a conscientização sobre a importância da reconstrução de monumentos históricos alternativas, bem como para aumentar o nível cultural de cada um dos indivíduos por meio de uma ferramenta que faz uso realidade virtual e técnicas de visualização 3D. Da mesma forma, esta aplicação destina-se a ser uma opção que beneficia as cadeias de turismo, para os usuários interessados em visitar e obter mais informações sobre esse lugar.

Esta pesquisa revelou que todas as tecnologias de informação utilizados pode reconstruir completamente cenários que existiam há vários anos, onde o usuário pode fazer um tour de um mundo virtual e que seria lançado incluindo as diversas culturas humanas arte e monumentos, bem como cenários de recriar em que futuros projectos de arquitectura mostrados, por exemplo, comerts, edifícios, empresas, instalações industriais e assim por diante.

De alguma forma, com estas ferramentas também poderia refazer espaços onde as diferentes etapas de um processo de exibição de evolução, e dar a conhecer o passado, presente e futuro de um monumento arquitectónico, ser vivo, objeto, entre outros; a fim de expor forma mais interativa as modifica-ções e ajustes em momentos diferentes.

#### **2. DESARROLLO**

Existem ferramentas tecnológicas 3D para apoiar em terapias psicológicas, educacionais, de investigação, simulació-ções, passeios, como 360 ° e tours virtuais. Graças à pesquisa do último surge a idéia de criar o "Virtual Ambiente Colaborativo na Catedral".

O projeto nasceu do interesse de saber mais sobre o significado de uma das mais matéria-TES edifícios que compõem o estado de Hidalgo, que é conhecida como a Catedral Metropolitana de Tulancingo; eva-ação e pesquisa foram direcionados para operar o desenvolvimento de um "Ambiente Colaborativo Vir-tual Catedral" para mostrar a sequência cronológica de forma mais interativa e interessante para vários usuários.

Destina-se a propor um serviço virtual de guia de qualidade, cobertura e acessibilidade que ele vai ajudar a difundir a cultura da região e também apoiar cadeias de turismo. Este projecto visa a criação de um con-ness de sensibilização no seio da sociedade sobre a importância de diferentes edifícios históricos da região.

O município de Tulancingo de Bravo é o segundo maior no interior do estado de Hidalgo, porque seu ex-tensão de mais de 150, 000 mil habitantes e que possuem a grande comercial, que já teve grandes têxteis, artesanato lança e laticínios . Escritores e cronistas da história do estado têm reconhecido a importância histórica e cultural de um dos mais antigos municípios no México, já que tem restos ancestrais como local Huapalcalco, berço da cultura tolteca; No entanto, muitos destes monumentos são muitas pessoas não reconhecem que eles negam o valor para a sociedade.

Atualmente, Tulancingo Hidalgo tem muitas atrações e lugares cheios de história, que a visita perso-nas para enriquecer sua herança cultural, mas em uma situação de crise económica, as pessoas não viajar tanto quanto eles fizeram antes as despesas geradas pela .

Refira-se que é difícil saber o que eles estavam realmente alguns vestígios arqueológicos quando eles estão no subsolo ou em ruínas, e para avaliar algumas propostas sobre a construção de lojas, fábricas, prédios, casas, e assim por diante.

Há maneiras de informar os usuários determinados locais, tais como imagens, fotografias, folhetos, brochuras, cartões postais e vídeos. Estas ferramentas são, por vezes, demasiado limitado para mostrar os detalhes de cada um dos lugares, além de alguns deles geram poluição como eles são papéis que, em algumas circunstâncias-são jogados. Outra desvantagem destes instrumentos é que a informação é exibida pouco atraente e interessante para o utilizador.

#### *2.1 Referencial Teórico*

A realidade virtual é uma interface ou sistema que exibe ambientes sintéticos em tempo real, este é dividido em dois: realidade virtual imerso e realidade virtual não está imerso.

Imerso realidade virtual é o que permite perceber estar dentro do arti-ficialmente, com a ajuda de vários dispositivos gerado ambiente virtual tridimensional. A realidade virtual não imerso, também conhecida como mesa de realidade virtual assemelha-se a navegar na Internet, onde um computador é utilizada, uma vez que não requer o uso de outros dispositivos.

A base para alcançar a infiltração estes mundos virtuais, é modelado em 3D, bem como a incorporação de animação, sons, modelos e técnicas de visualização em 3D, usando software específico. No momento, há uma grande variedade de ferramentas para este processo. A seguir estão alguns. Para alguns programas de modelagem 3D são eles:

Autodesk 3ds Max (anteriormente 3D Studio Max), que é um programa para a criação de gráficos 3D e animação desenvolvidos pela Autodesk.

3ds Max é um dos programas mais usados animação 3D é pago e não tem uma versão gratuita. Ref. 2 Autodesk AutoCAD é um programa de desenho assistido por computador para desenhar em duas e três dimensões. Ele está atualmente desenvolvido e comercializado pela Autodesk. Ref. 3.

Autodesk Maya (aka Maya) é um programa de computador dedicado ao desenvolvimento de gráficos 3D, efeitos especiais e animação. O programa é uma versão de teste, se você quiser usar todos os compo-nentes deve comprar a versão paga. Ref. 4.

O Blender é um programa de modelagem 3D suportado por diversas ferramentas, multiplataforma. Ela se desenvolve como macio-ware livre, com código fonte disponível sob a GNU GPL, faça o download e usar o seu livre. Ref. 5.

Anexo 2 um quadro comparativo das características, vantagens e desvantagens dos programas de desenvolvimento de modelagem 3D discutido acima é mostrado. De acordo com a comparação feita em programas de desenvolvimento de modelagem 3D, determinou-se que sobre as suas características, vantagens e desvantagens, Blender é uma opção viável para o desenvolvimento da modelagem necessária para esta opção do projecto.

Para incorporar animação, sons e modelos 3D são chamados (motor de jogo). Uma breve descrição de alguns.

Um motor de jogo refere-se a uma série de rotinas de programação que permitem a representação de uma serra-deojuego. Ela também oferece uma renderização de gráficos 2D e 3D, que inclui detecção de colisão, som, scripting, animação, inteligência artificial, networking, streaming, gerenciamento de memória e grafo de cena.

Unreal é um motor de jogo desenvolvido pela Epic Games também em outros gêneros, como jogos de role-pers e perspectiva de terceira pessoa. Ele é escrito em C ++. Ref. 6.

Unreal Engine também oferece várias ferramentas adicionais úteis para designers e artistas.

A última versão deste motor é a tecnologia Unreal Engine 3 é projetado para:

• DirectX 9 de Microsoft (para las plataformas Windows XP/Windows Vista de 32/64-bit y Xbox

360).

- DirectX 10 (para plataformas Windows Vista 32/64-bit).
- OpenGL (para plataformas Linux, Mac OS X de 32/64-bit y PlayStation 3).

XNA de Microsoft (é um conjunto de ferramentas com um ambiente de execução e gestão fornecido pela Microsoft que facilita o desenvolvimento e gestão de jogos de computador. Ref. 7.

A unidade é uma ferramentas de criação integradas para a criação de jogos de vídeo 3D ou outros conte-ninhos interativos, como visualizações arquitetônicas no sistema em tempo real. Ref. 8 Este programa é usado para jogos de internet, play3, PC e móvel iPhone, sistemas móveis Android, isso com a ajuda de um plugin. Unidade tem uma versão gratuita que pode ser baixado da Internet e outra que é uma versão PRO, que tem um custo. Ele contém outros recursos adicionais que ajudam na-ness feito de um jogo de vídeo. Ver Apêndice 3.

De acordo com a comparação feita sobre programas de integração, animação, interação e imersão no mundo virtual criado, determinou-se que cerca de suas características, vantagens e desvantagens, Unity é uma opção viável, uma vez que tem as características essenciais para o ótimo desenvolvimento do projeto.

Neste momento, sem dúvida, a realidade virtual (VR) revolucionou e tem vindo a aumentar em todo o mundo em seus diversos âmbitos, além do computador, uma vez que esta técnica também é amplamente utilizado em ambientes médicos, educacionais, espaciais e uma longa lista de atividades científicas. Ref. 9. Seu principal objetivo é imergir o usuário em um mundo artificial simulado por computador, trazendo sentimentos realistas no mundo que se apresenta. Uma das qualidades denotados no RV é a tridimensionalidade; a sensação de imersão tridimensional é alcançado por se projecta ilustrações estereoscópicas, criando uma imagem para a imagem de uma para o olho direito do utilizador e olho esquerdo.

#### *Revista Iberoamericana de las Ciencias Computacionales e Informática* **ISSN: 2007-9915**

Em relação à projeção gráficos diz-se que existem dois tipos de sistemas de som que combinam imagens para dar aos usuários uma única imagem com uma sensação de profundidade, principalmente: sistemas estéreo sistemas estéreo ativas e passivas.

Sistemas de som activos estão proporcionando uma maior qualidade em design e geralmente têm um custo elevado. São sistemas sequenciais, em que para cada imagens do olho alternativo em rápida sucessão (tipicamente 120 Hz.). Em tais sistemas são utilizados vidros activas.

Os sistemas passivos mais comuns usam um conjunto de estéreo dois projetores com filtros polarizadores. Os óculos não têm qualquer componente eletrônico, mas que incorporam filtros semelhantes projetores. Os gráficos podem ser gerados por um computador ou dois sincronizada computador semi-independente. Ref. 10.

3D (bloqueio ou imagem seqüência) do display pode ser feito de duas maneiras diferentes: utilizando estéreo ativa ou passiva de visão estéreo.

Técnicas, exibição mais típico estereoscópica passiva são: a técnica anaglyph, polarização, eclipse ou encerramento ativo e Infitec, que são descritas resumidamente a seguir.

Anaglifo técnica descrita como um sistema para a visualização binocular é baseada em imagens de duas dimensões-di adequados para causar um efeito tridimensional, o qual é conduzido com a utilização de filtros de cores diferentes para cada olho, de cada filtro de cor absorve a parte da imagem da mesma cor, isto é, lente filtro vermelho vermelho para uma imagem do olho, fazendo com que este não veja a outra imagem de uma cor diferente. Assim, cada olho vê o contorno da imagem e cor oposta posição, fazendo com que o cérebro para interpretar uma única imagem com a profundidade. Este método, seu baixo custo, é usado principalmente em publicações, bem como monitores de computador e cinema.

A técnica de polarização não exige a alteração das cores na imagem, mas sim refere-se a ter duas imagens com diferentes filtro de polarização. Estes são projetadas em uma tela e lentes com um filtro para cada olho para coincidir com a tela fazer o trabalho para obter as duas imagens para o nosso cérebro. Nesta técnica, deve ser utilizado o composto de prata (ou alumínio) telas para manter a polarização da luz projectada e a polarização circular é usado. Outra desvantagem é a quadros por segundo; o filme não permite o máximo de quadros por segundo. No entanto, neste telas digitais tem melhorado.

Infitec É uma técnica que realiza a separação estéreo de qualidade sem fantasmas conhecido como fantasma. Separação estéreo Infitec é útil para imagens de alto contraste; Nesta técnica, o usuário tem total liberdade de movimento eo ângulo de visualização é independente. Infitec faz uma boa separação de-ções de imagem, independentemente da tecnologia de exibição que está sendo usado, resultando em uma maior uniformidade, o que não acontece com a técnica de polarização. A principal desvantagem é que ela exige mais Infitec brilho sobre os outros métodos. Ref. 11.

Outro método melhorado para a modernidade é "eclipse" ou "close ativo", onde alguns óculos LCD de abrir e fechar com a mesma frequência para cada imagem (direita ou esquerda). Abertura-lock nota e não pode perfeitamente ver um filme em 3D sem mudar a cor ou polarização. O problema é que você tem que estar em perfeita sincronia com a exibição do filme forçar o sistema a ser conectado de alguma forma. Ref. 12.

Além disso, como já foi referido, existe também a técnica de visualização estereoscópica activo que é um dos mais utilizados até ao momento, que é caracterizada pelas exigências específicas no equipamento e na tecnologia para o projector.

Para stereoscopic técnica de mudança de visão usa óculos ativos, comumente chamado de óculos com mutação conhecida como shutterglasses. Estes óculos consistem comutação lentes de cristal líquido são capazes de escurecer completamente e não deixe que a luz, rapidamente alternando a abertura e fechamento do LCD. Esta característica, juntamente com a projecção alternada de imagens, permitindo que cada olho vê uma imagem diferente, assim a ilusão 3D.

Óculos de mudança são uma opção mais cara do que as apresentadas acima; também eles exigem a sincronização com o dispositivo de exibição e, portanto, requerem hardware adicional. No entanto, eles são aqueles que produzem os melhores resultados. Ref. 13.

Ele foi determinada utilizando o sistema de som do passivo com técnica de visualização 3D anáglifo para este projeto porque ele passa a ser 80% mais econômica, viável e acessível do que outros neste momento. Como descrito acima mente, para usar o sistema e suas técnicas de visualização 3D estéreo ativo são os materiais necessários e dispositivos de alto custo.

Pretende-se que este projecto tem o recurso para dar ao usuário a sensação de imersão, ea técnica Ana-glifo é adequado para este processo, portanto, estava à procura de uma ferramenta que irá ajudar a mostrar anaglyph como mudo criado virtuais (óculos 3D, consulte o Anexo 4).

De acordo com o inquérito, a seguinte lista destaca programas para a realização efeito anaglyph descrito.

#### **3. RESULTADOS**

Uma investigação sobre a forma como muitas pessoas sabem o termo realidade virtual foi feita. Anexo 5 é dado conhecer o montante em percentagem da população em geral que conhece o termo realidade virtual, que é de 66,7%, enquanto que 33,3% da população não sabe o termo de acordo com estatísticas foram realizadas nível nacional. Isto foi feito a fim de determinar se o pedido será compreensível para os diferentes utilizadores.

Tendo desenvolvido a modelagem dos Catedral Metropolitana de Tulancingo texturas colocados para fornecer um efeito real sobre os objetos modelados. Ver Anexo 6.

Estes modelados foram exportados para o Unity 3D, também conhecido como o motor de jogo, juntar as peças e soltar modelar a interação entre o usuário eo mundo virtual, usando o teclado para explorar o mundo virtual. Ver anexo 7.

Pretende-se que esta aplicação é um servidor web e exibir os vários utilizadores através de uma página web, para que um executável foi criado a partir de Unity Web. Ele começou a conduzir uma investigação a ferramenta de colarinho ha que serviria para ligar o avatar virtual com modelagem. Tendo encontrado uma aplicação que pode apoiar este processo, uma série de testes foram executados, os quais são descritos a seguir:

O executável gerado pelo Unity 3D foi colocado em um servidor Web com o site Cathedral a ajuda desenvolvedor. Veja o Apêndice 8.

Um ambiente colaborativo para incorporar o tour virtual, é necessário reunir a modelação virtual Catedral do pedido com os elementos que dão o movimento ea incorporação de vários avatares.

O aplicativo que foi colocado na rede informou que só permite que 33 usuários se conectem simultaneamente. Ver Anexo 9. Vale ressaltar que no aplicativo gerenciado para colocar um efeito de imersão, a fim de fazer o usuário sentir a sensação de estar dentro do mundo virtual para fazer uma comparação entre os vários métodos que ajuda foi feito para Este processo é realizado.

Ele foi determinada utilizando o sistema de som do passivo com técnica de visualização 3D anáglifo para este projeto porque ele passa a ser 80% mais econômica, viável e acessível do que outros neste momento. Tal como descrito acima mente, a utilização do sistema e são necessários as suas técnicas de visualização 3D estéreo activo materiais e dispositivos são caros. Isso é mencionado no âmbito teórico como a pesquisa anterior. Uma mesa onde as imagens são comparados com a aplicação executável modelado caminho virtual, a fim de demonstrar que a modelagem foi feito o mais próximo da estrutura real foi realizada.

### **4. CONCLUSÃO**

A partir do trabalho acima, note-se que o desenvolvimento de tal grandes turnês Limi-tant para o processamento é o tempo a ser dedicado ao design e modelagem de cada uma das partes para conforma rota, tudo isso em mente que o objetivo é oferecer ao usuário uma experiência mais próxima da realidade. Outros fatores igualmente importantes são as ferramentas de software, tais como: software para modelagem 3D, software para retocar imagens, e o motor de jogo que integra todos esses componentes, neste caso são ferramentas utilizadas cuja licença é livre e eles substituíram ferramentas perfeitamente profissionais cujo custo de licença excedeu os recursos que estavam disponíveis.

Por outro lado, a experiência adquirida no projeto podem ver novas aplicações e usa uma combinação dessas ferramentas, que podem muito bem ser os projetos futuros, tais como a criação

#### *Revista Iberoamericana de las Ciencias Computacionales e Informática* **ISSN: 2007-9915**

de salas de aula "virtual", onde você realmente PUE-da ver e interagir com os outros pares através de sua "Avatares" em muito da mesma forma como é feito em sala de aula, enquanto este conceito pode parecer como elementos de ficção científica necessárias para levar a cabo já tem: modelagem 3D Software, a gestão texturas realistas, motor de jogo para integrar os elementos e, por último, um protocolo para a conexão com o mesmo palco e interagir com ele de qualquer lugar usando Internet. As ferramentas estão lá, e os usos e aplicações dependem da engenhosidade e criatividade dos desenvolvedores.

# Bibliografía

- Definición de realidad virtual, [en línea], Ed. 2010, [Citado 26/Enero/2011], Formato HTML, Disponible en Internet: http://usuarios.multimania.es/artofmusic/the\_matrix\_vr/definicion\_vr.html
- Autodesk, [en línea], Ed. Copyright 2011, 2011, [Citado 01/Febrero/2011], Formato HTML, Disponible en andere en Internet: http://usa.autodesk.com/adsk/servlet/pc/index?siteID=123112&id=135832396
- KSH\_Alone en 3D y Render, Software, renderati el blog con profundidad, altura, anchura [en línea], Ed. 2010, 2007, 2011, [Citado 01/Febrero/2011], Formato HTML, Disponible en Internet: http://www.renderati. com/render/%C2%BFque-es-blender/
- Graciela Marker., informatica-hoy, [en línea], Ed. 2010, www.informatica-hoy.com.ar, 2007, 2010, [Citado 22/Enero/2011], Formato HTML, Disponible en Internet: http://www.informatica-hoy.com.ar/realidad-vir-tual/Realidad-Virtual-Su-historia-y-susvariantes.php
- Iris Noemí Ramírez García., INSTITUTO POLITÉCNICO NACIONAL, [en línea], Ed. 2008, México, D.F., 2008, [Citado 12/Enero/2011], Formato PDF, Disponible en Internet: http://itzamna.bnct.

ipn.mx:8080/dspace/bitstream/123456789/4028/1/SISTDEVISION.pdf

Iris Noemí Ramírez García., INSTITUTO POLITÉCNICO NACIONAL, [en línea], Ed. 2008, México, D.F., 2008, [Citado 12/Enero/2011], Formato PDF, Disponible en Internet: http://itzamna.bnct. ipn.mx:8080/dspace/bitstream/123456789/4028/1/SISTDEVISION.pdf

Fabio Baccaglioni, Argentina., "tecnogeek", tecnología al alcance de todos, [en línea], Publicado 18de marzo de2010, Argentina, 2005, 2010, [Citado 28/Enero/2011], Formato HTML, Disponible en Internet: http:// www.tecnogeek.com/verpost.php?id\_noticia=1143

Iris Noemí Ramírez García., INSTITUTO POLITÉCNICO NACIONAL, [en línea], Ed. 2008, México, D.F., 2008, [Citado 12/Enero/2011], Formato PDF, Disponible en Internet: http://itzamna.bnct. ipn.mx:8080/dspace/bitstream/123456789/4028/1/SISTDEVISION.pdf

# **6. ANEXOS**

*Anexo 1.* Tabla que muestra las principales aplicaciones y las áreas más comunes en las que se ha aplicado la realidad virtual.

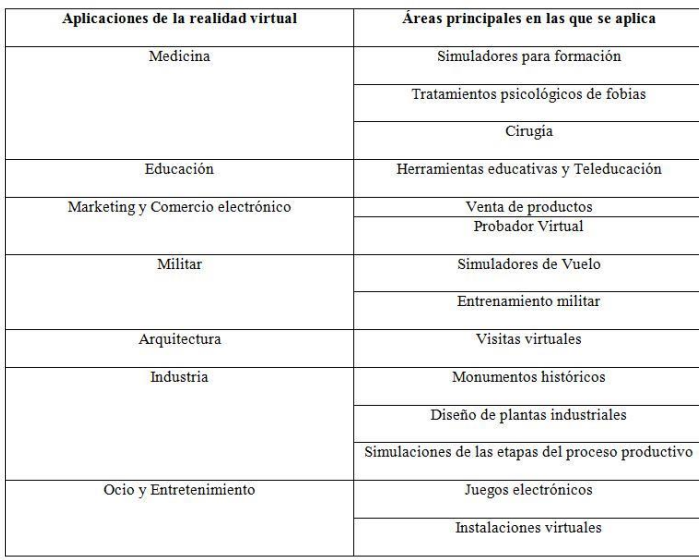

*Anexo 2:* Comparativa de los programas para desarrollo de modelados 3D.

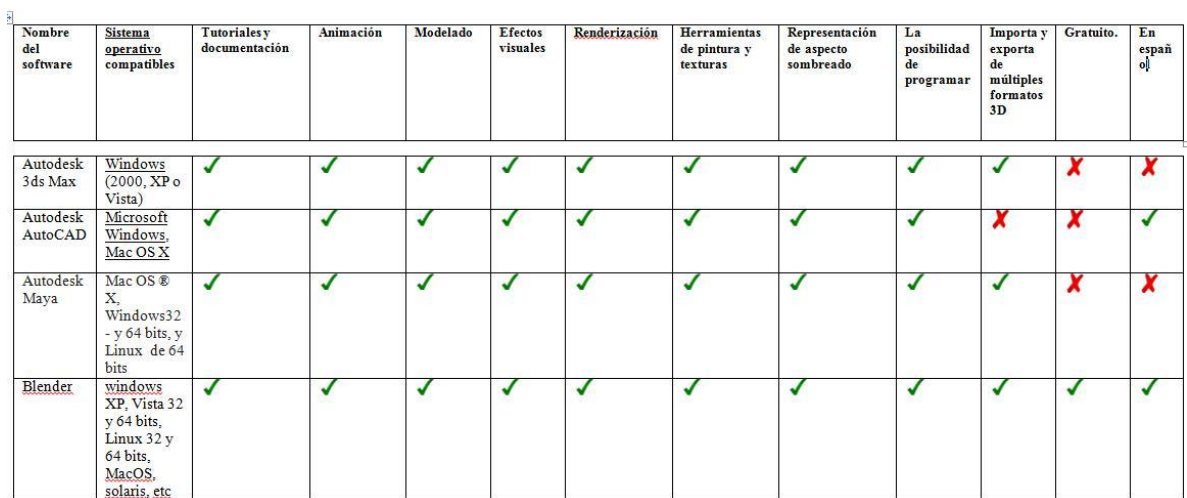

*Anexo 3:* Comparativa de los motores de juego.

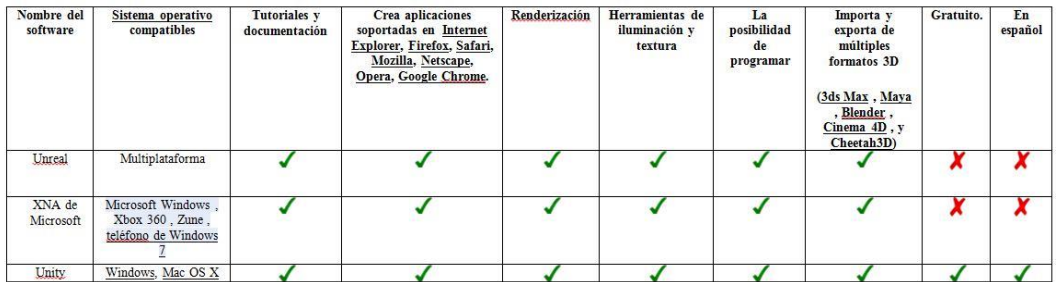

*Anexo 4:* Lentes 3D anáglifos.

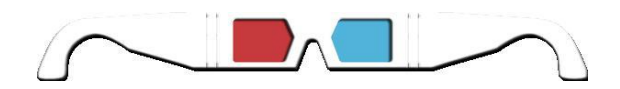

*Anexo 5.* Porcentaje de personas que conoce el término de Realidad Virtual.

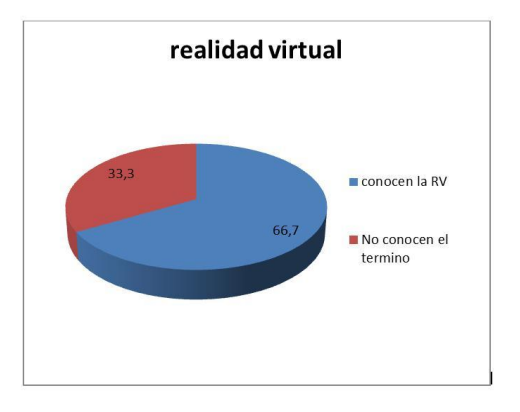

*Anexo 6.* Modelado

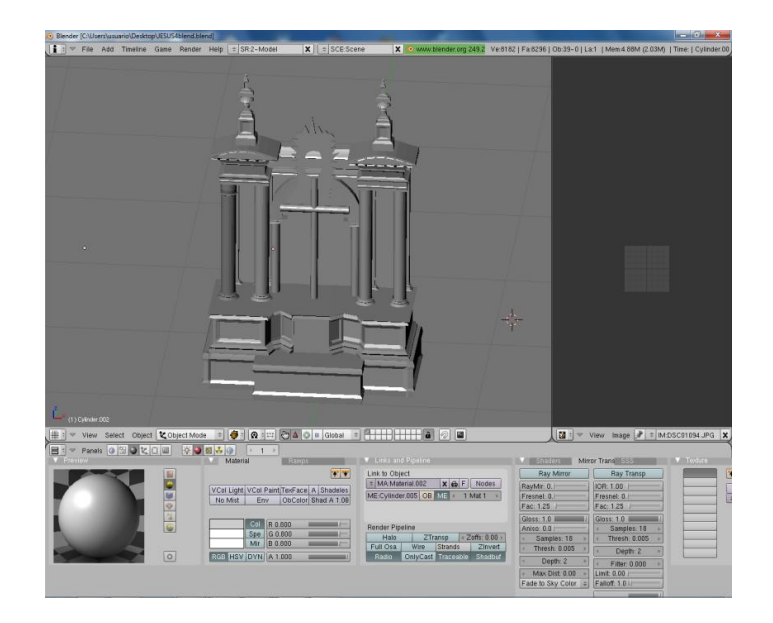

*Anexo 7:* Recorrido Virtual con la ayuda del teclado.

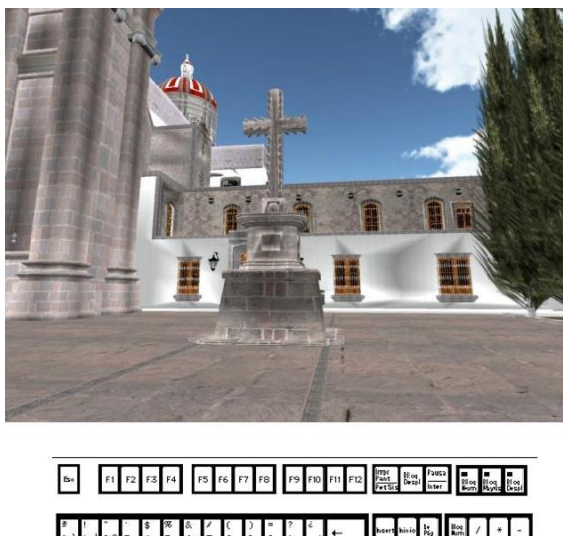

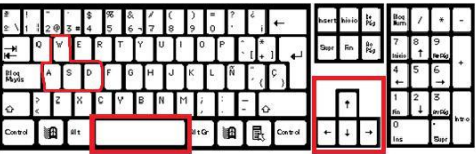

**Vol. 3, Núm. 5 Enero - Junio 2014 RECI**

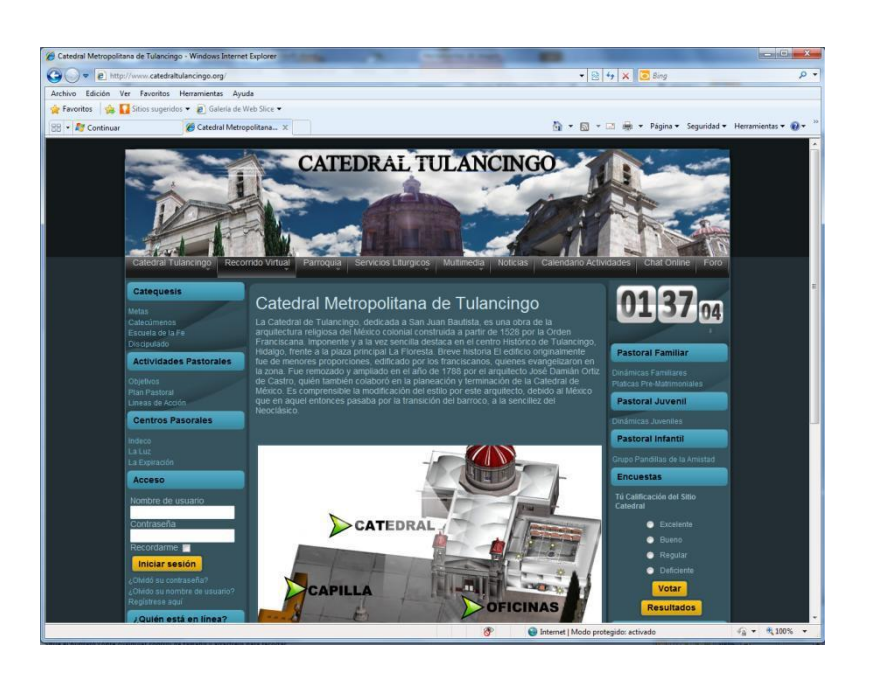

*Anexo 8.* Vista de la página principal de Catedral.

*Anexo 9:* Aplicación en red mostrando un avatar dentro del mundo virtual de Catedral.

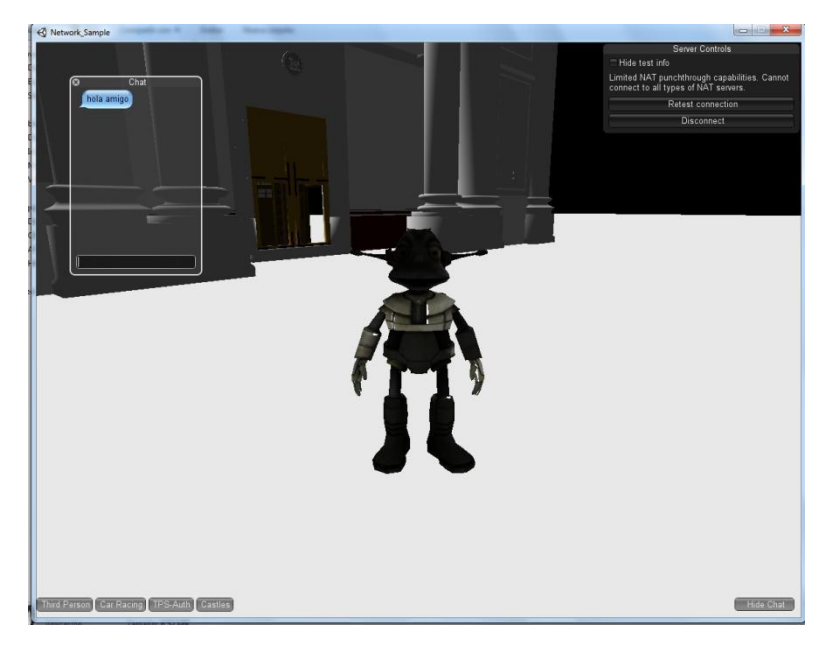